実行される。 ライト 一回点灯すればOKである。

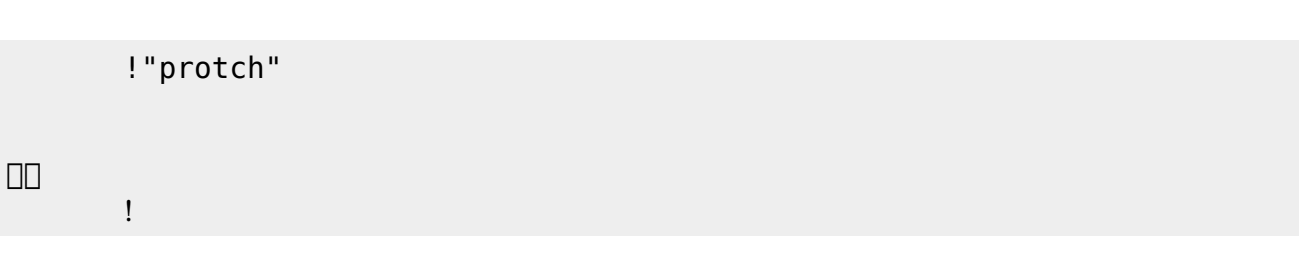

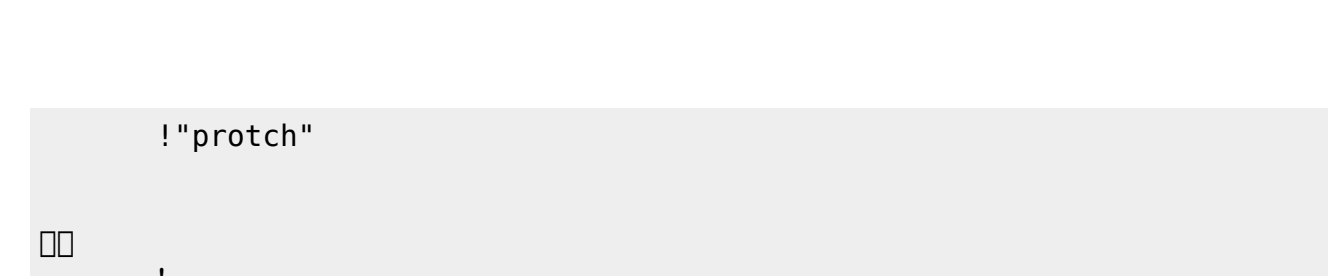

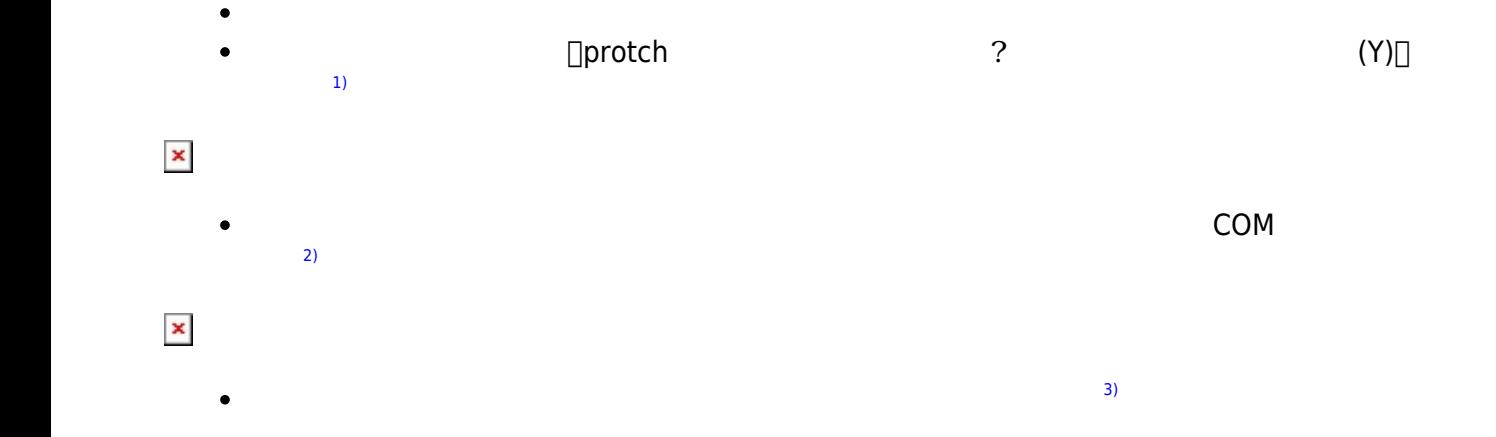

 $\pmb{\times}$ 

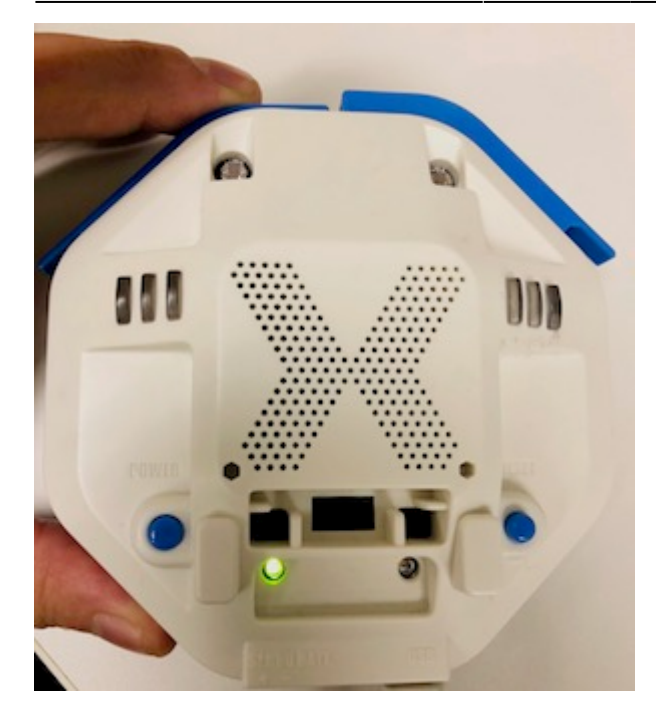

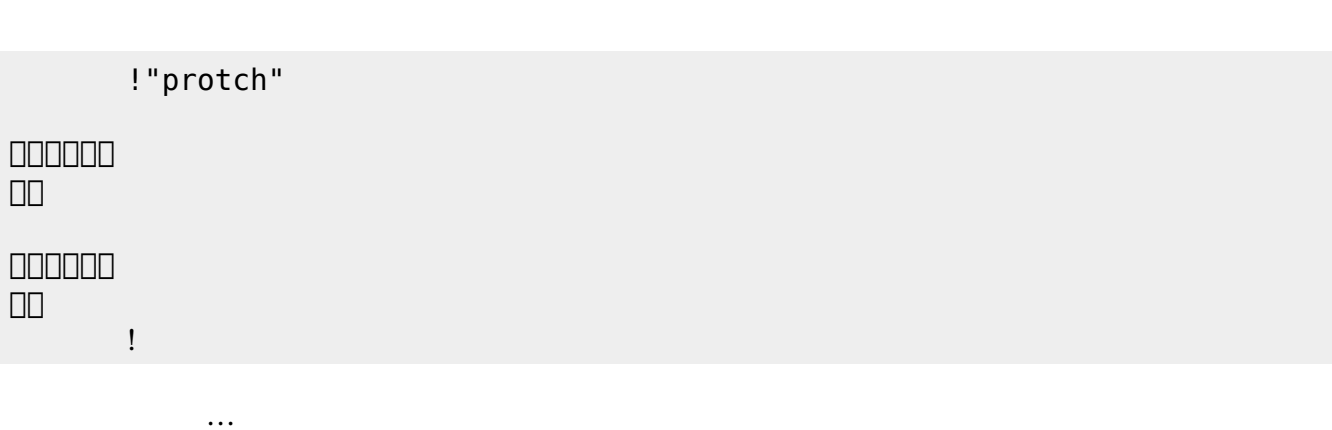

 $\mathcal{A}$ 

**実行**の「…」の部分には、何度 して実行したいプログラム く。

## **LED 利用**

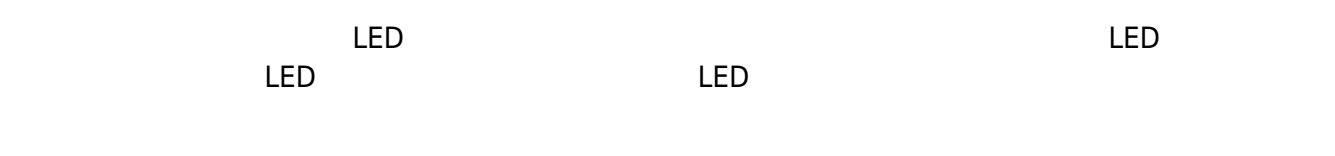

## **LED 命令一覧**

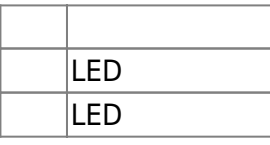

## $LED 1$

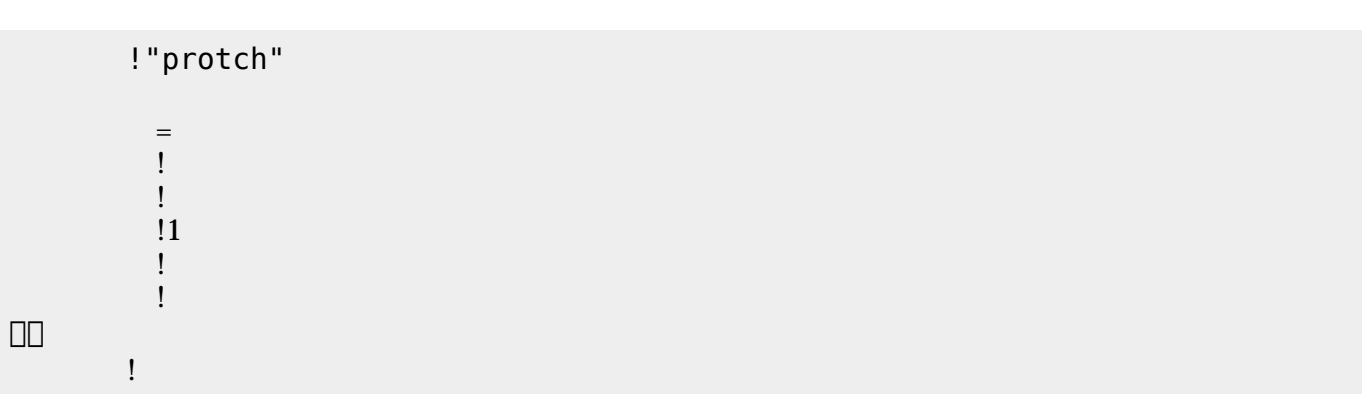

**Product CON OFF CON OFF** 

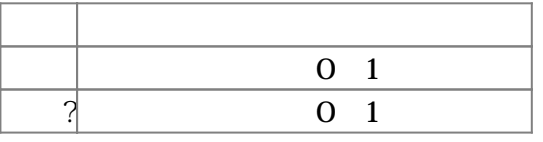

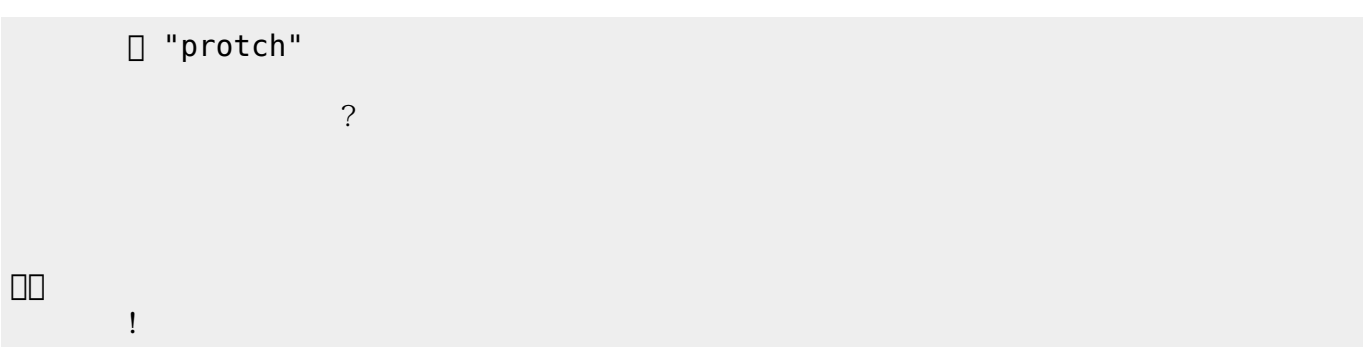

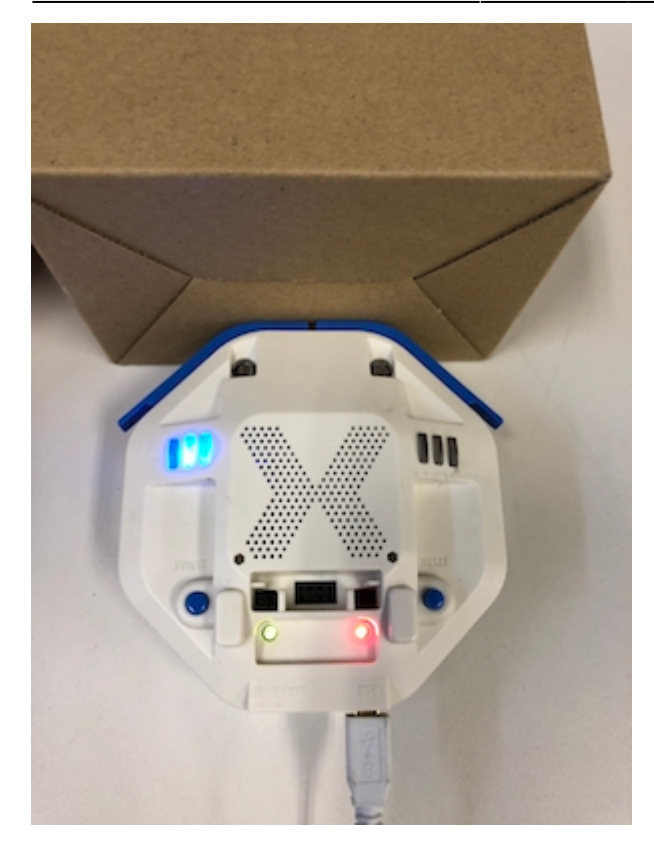

プロッチ 搭載している センサ **るさ?** うことで周辺 光量 取得できる。 センサ 左右

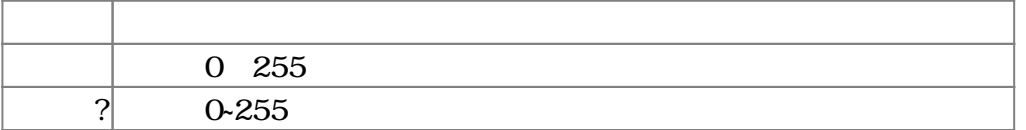

 $100$ 

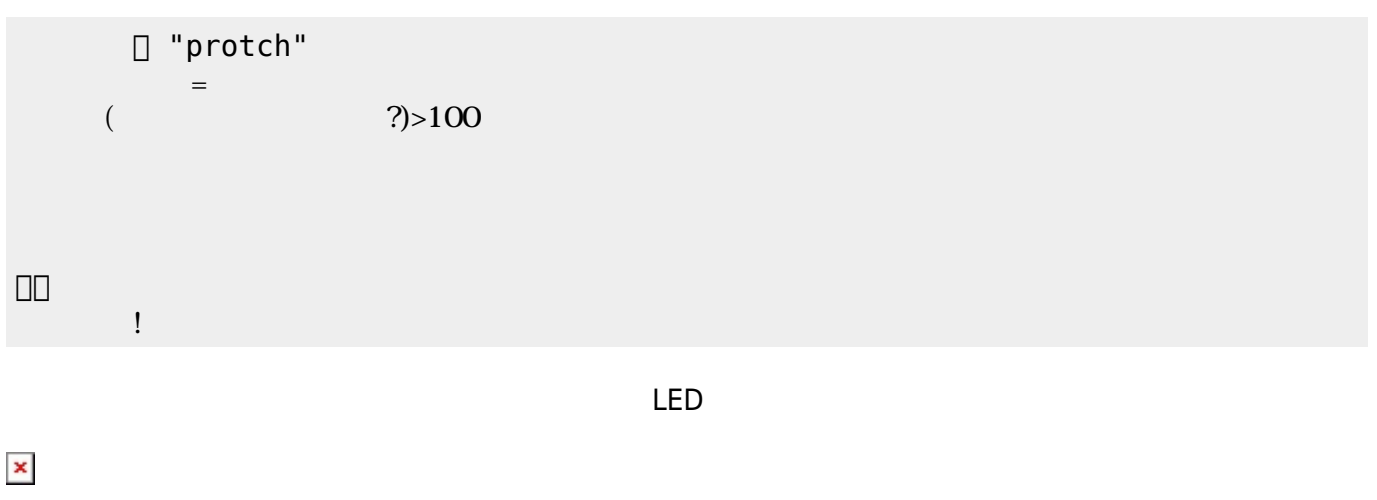

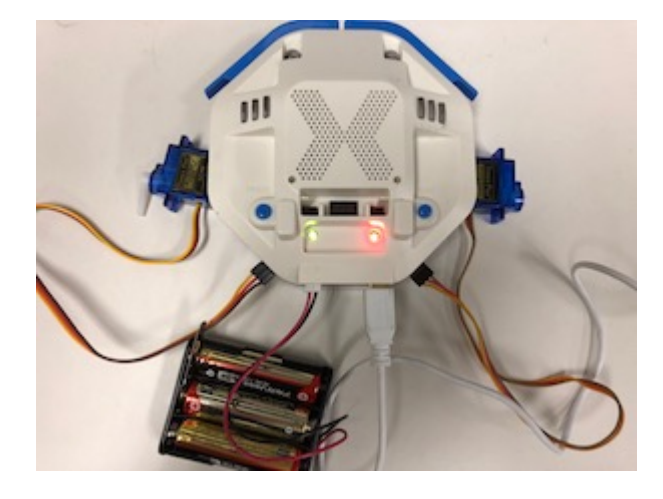

**サーボモータ 命令一覧**

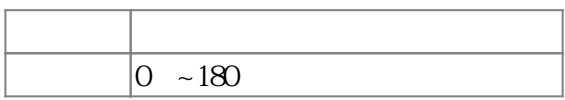

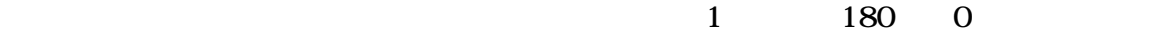

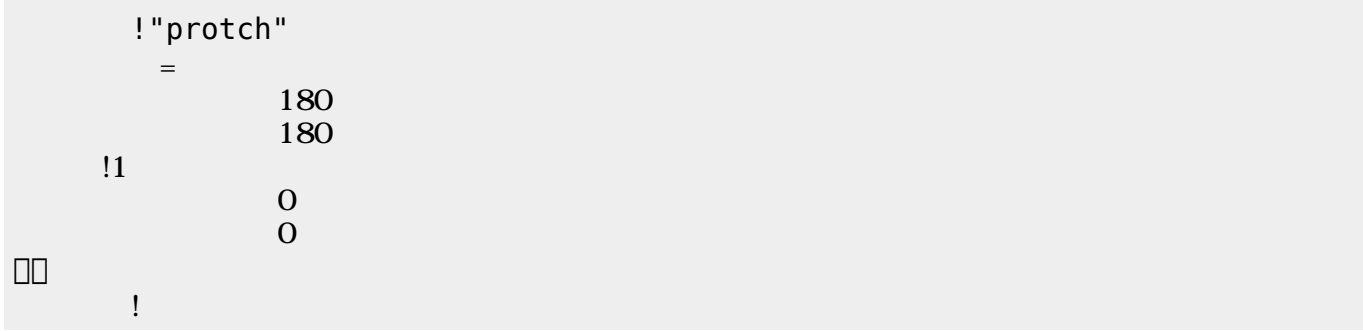

 $\mathbf 1$ 

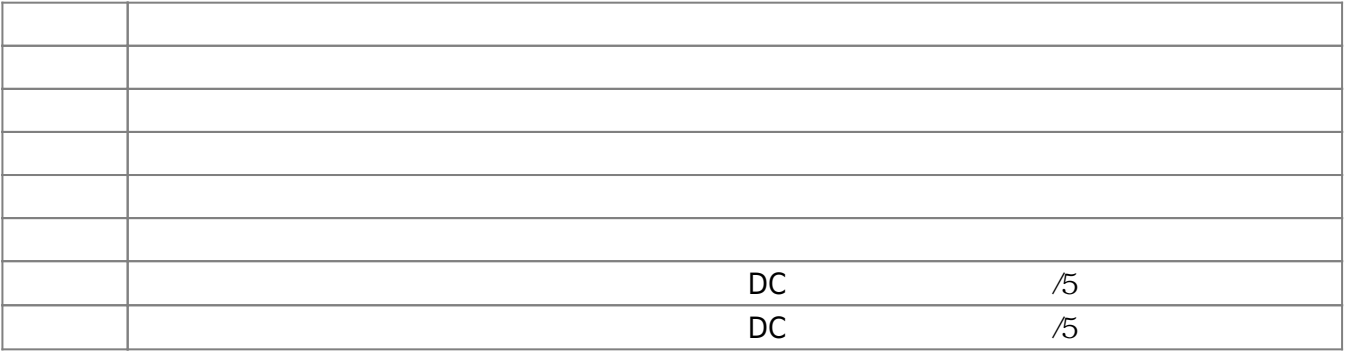

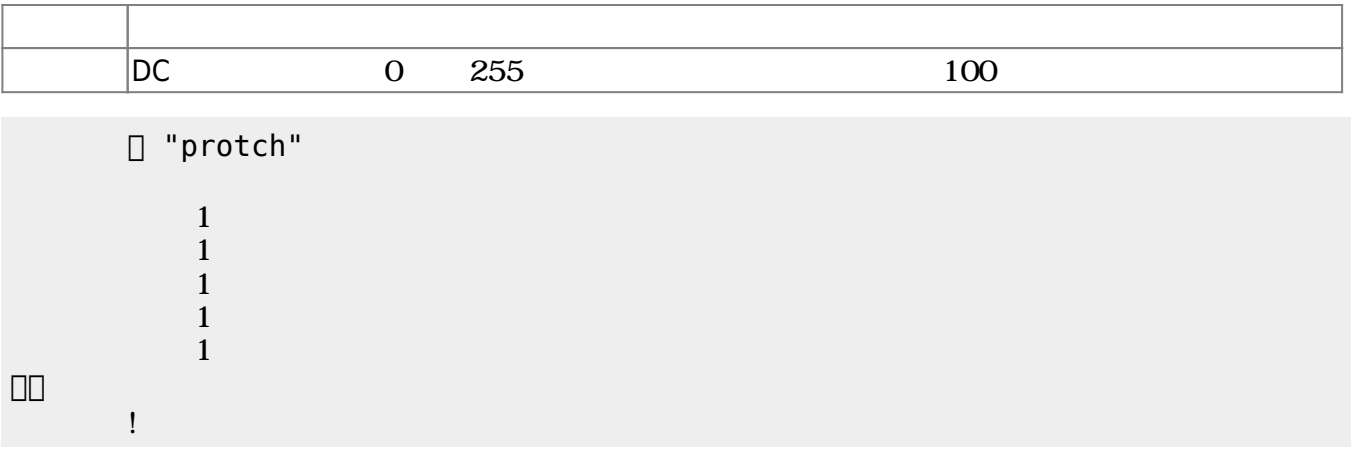

 $D$ C $\overline{C}$ 

 $\overline{0}$  255

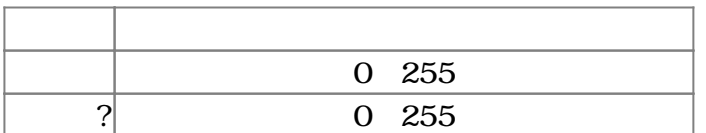

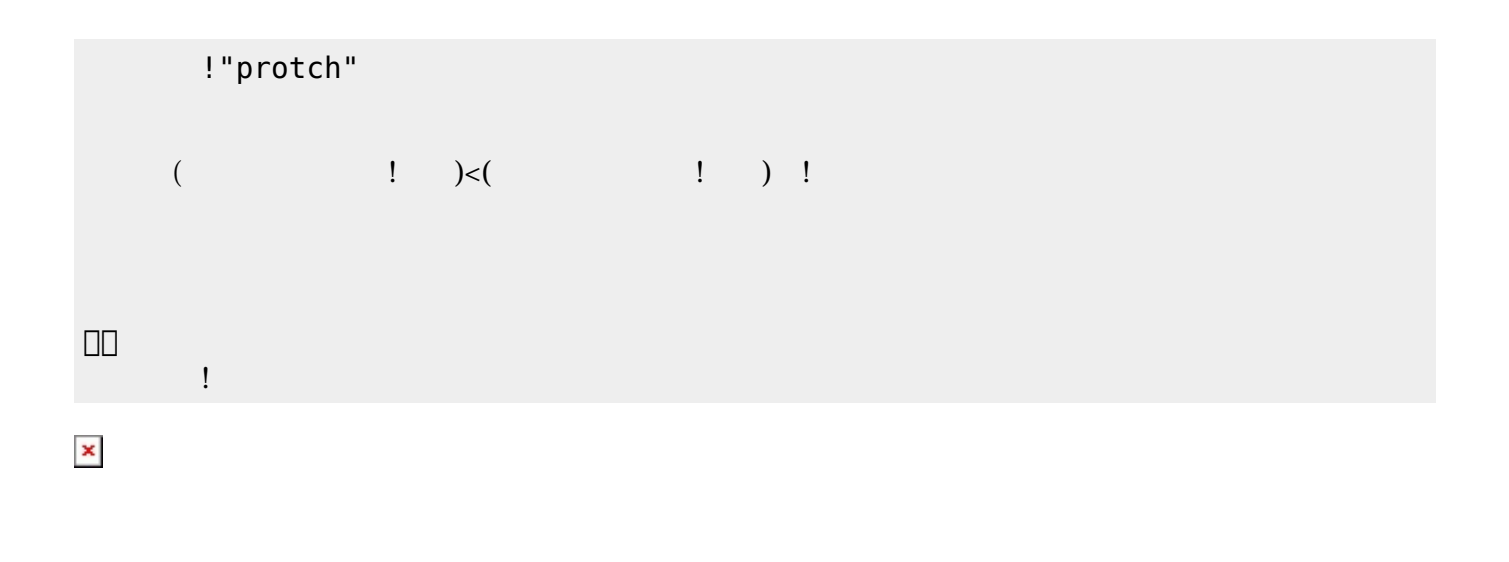

 プロッチでは距離センサをつけることができる。距離センサ **距離?** うことで、プロッチ 正面  $mm$ 

**命令 機能** mm

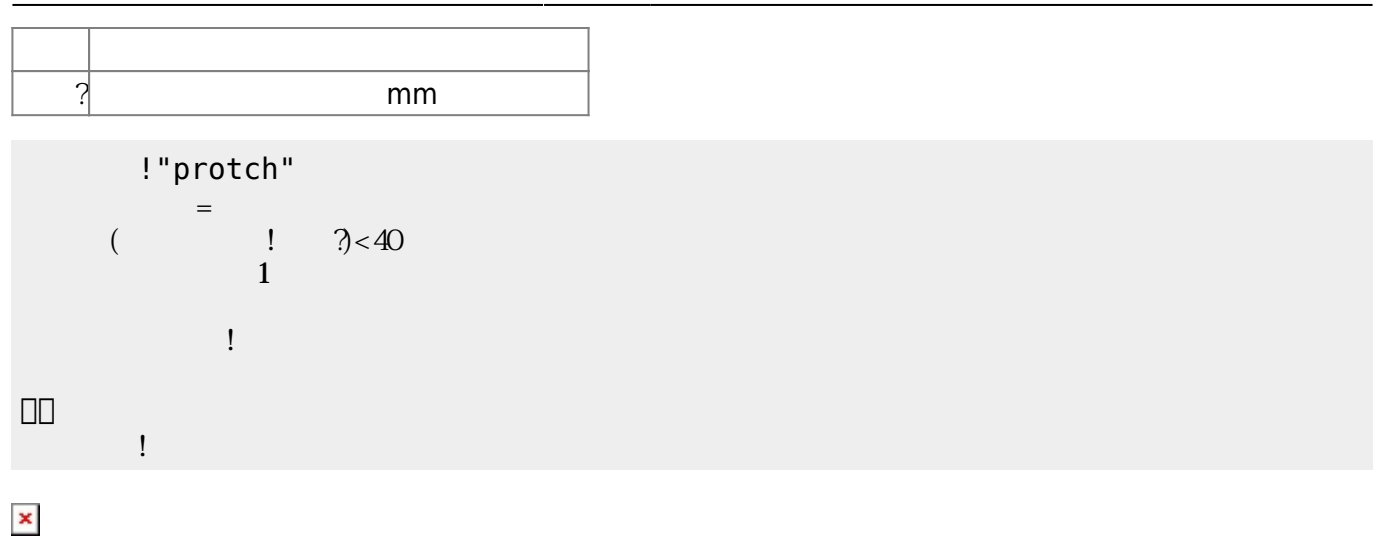

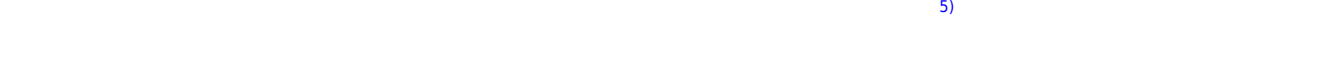

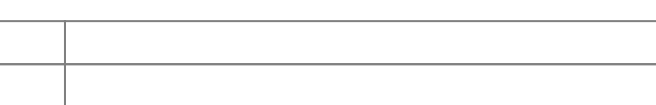

□ "protch"

 $\hat{H}^{\pm}$ 

」。

 $\sim$  5)

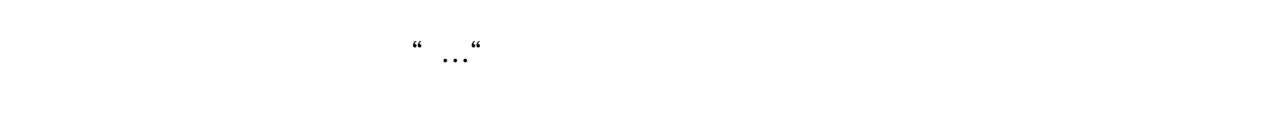

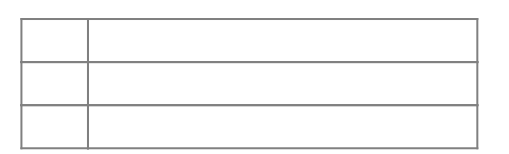

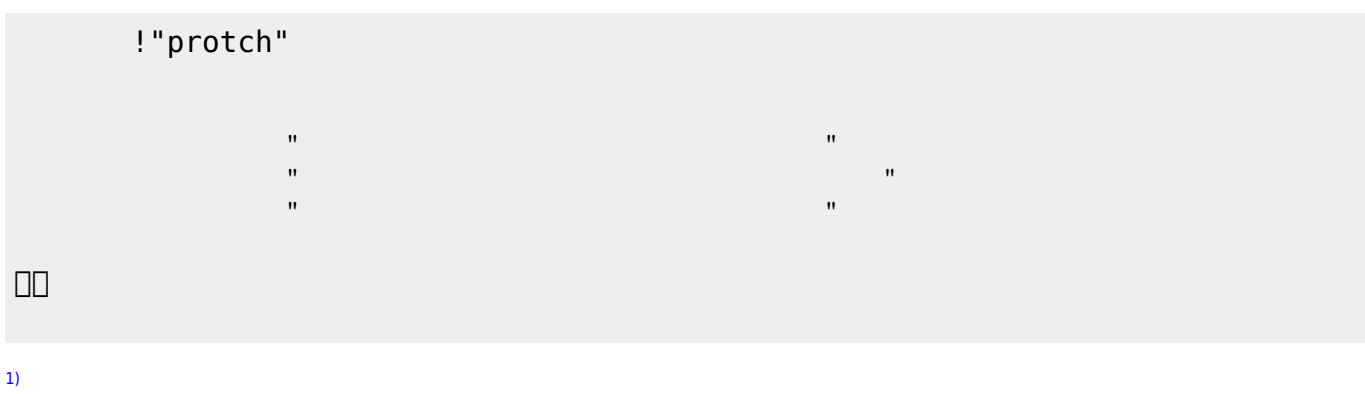

## $\Box$ Windows $\Box$

[6\)](#page--1-0)

From:  $h$ ttps://dolittle.eplang.jp/ -

Permanent link: **[https://dolittle.eplang.jp/ch\\_protch?rev=1539432477](https://dolittle.eplang.jp/ch_protch?rev=1539432477)**

Last update: **2018/10/13 21:07**

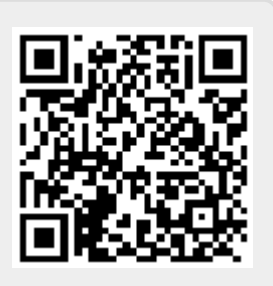